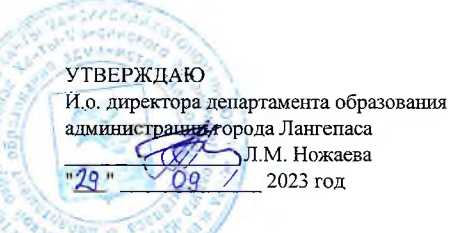

### ШЭ ВОШ ПО ЭКОЛОГИИ ПРОТОКОЛ по результатам проверки работ обучающихся 6 классов

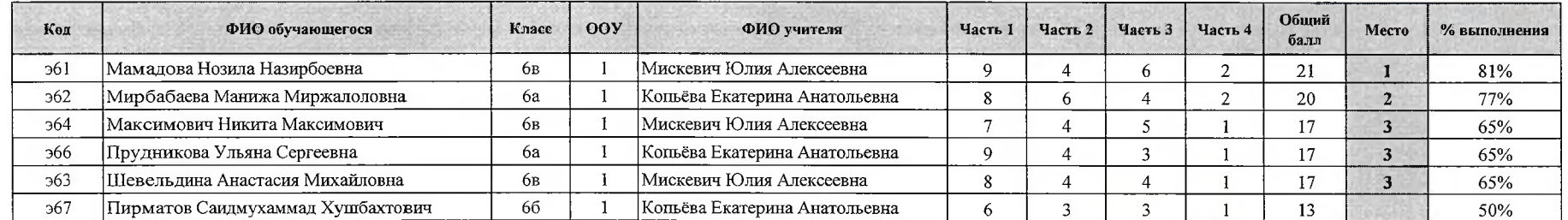

Максимальный балл 26 Председатель жюри: И.А. Шайнурова  $\mathcal{U}$ Члены жюри: Г.Ф. Гребенщикова Е.А. Копьёва Ю.А. Мискевич С. Л. Леонова

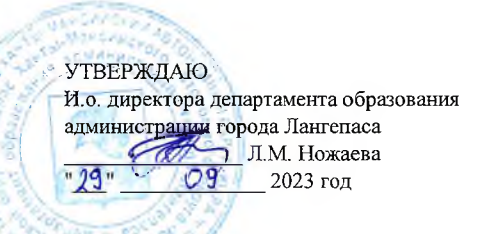

### ШЭ ВОШ ПО ЭКОЛОГИИ ПРОТОКОЛ по результатам проверки работ обучающихся 7 классов

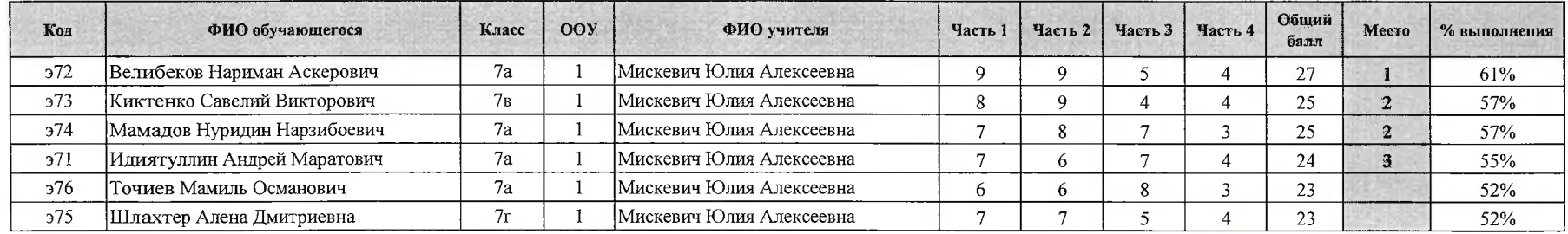

Максимальный балл 44 Председатель жюри: И.А. Шайнурова Илан Члены жюри: Г.Ф. Гребенщикова Е.А. Копьёва Ю.А. Мискевич С. Л. Леонова

 $\sim$ 

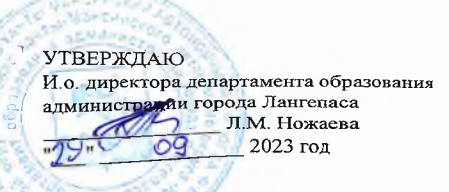

## шэ вош по экологии ПРОТОКОЛ по результатам проверки работ обучающихся 8 классов

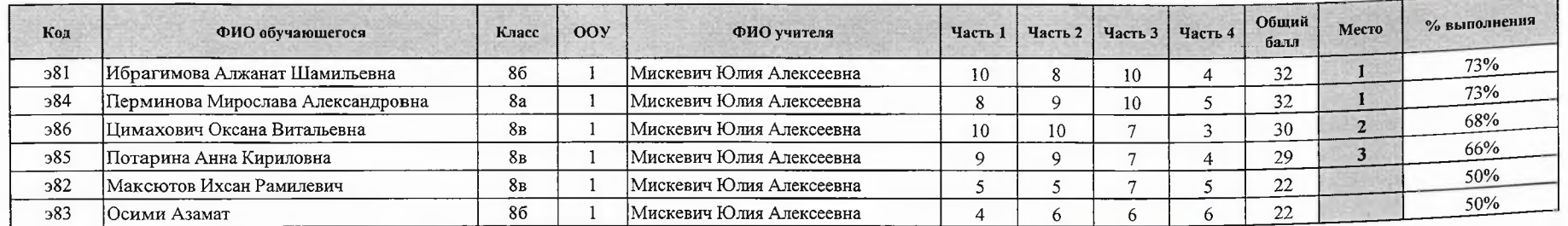

Максимальный балл  $44$  Председатель жюри: И.А. Шайнурова *Lelas* Члены жюри: Г.Ф. Гребенщикова Е.А. Копьёва Ю.А. Мискевич С. Л. Леонова

# **УТВЕРЖДАЮ** И.о. директора департамента образования Л.М. Ножаева 2023 год

## ШЭ ВОШ ПО ЭКОЛОГИИ ПРОТОКОЛ по результатам проверки работ обучающихся 9 классов

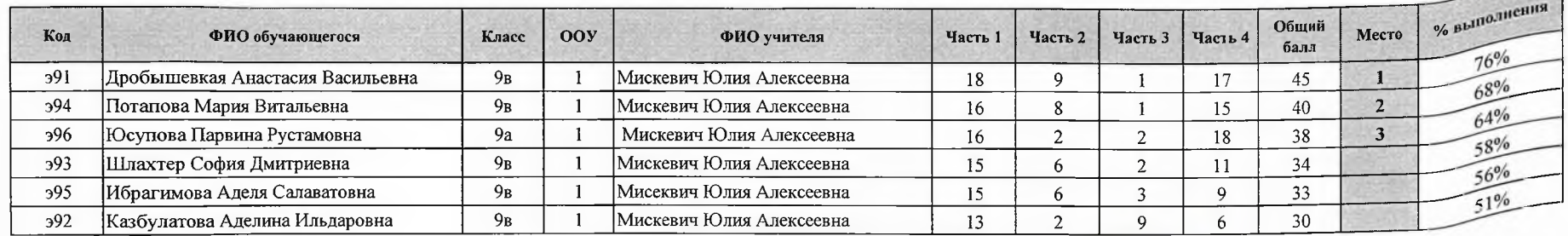

Максимальный балл  $\overline{59}$  Председатель жюри: И.А. Шайнурова Tee Члены жюри: Г.Ф. Гребенщикова

Е.А. Копьёва Ю.А. Мискевич С. Л. Леонова

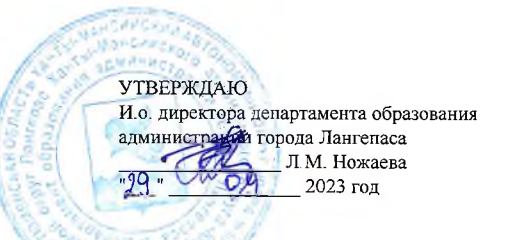

### шэ вош по экологии ПРОТОКОЛ по результатам проверки работ обучающихся 10 классов

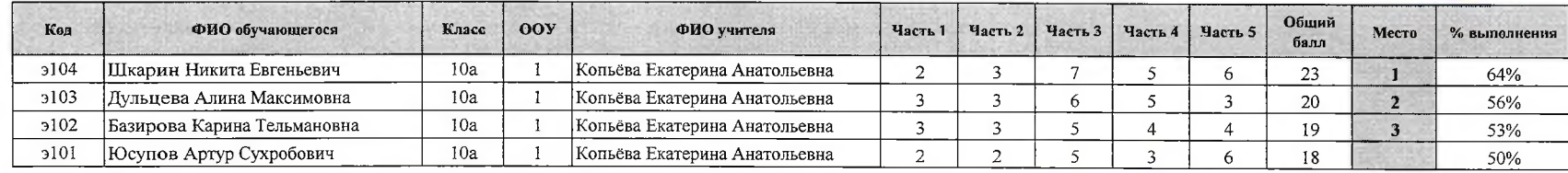

Максимальный балл 36 Председатель жюри: ИА. Шайнурова Члены жюри: ГФ. Гребенщикова Е.А Копьёва Ю А Мискевич С Л Леонова

**GENNAL** УТВЕРЖДАЮ и Бегиндили<br>администрация города Лангепаса<br>администрация города Лангепаса<br> $\frac{\pi Q}{\sqrt{Q}}$  Л. М. Ножаева<br> $\frac{qQ}{\sqrt{Q}}$  2023 год

#### ШЭ ВОШ ПО ЭКОЛОГИИ ПРОТОКОЛ по результатам проверки работ обучающихся 11 классов

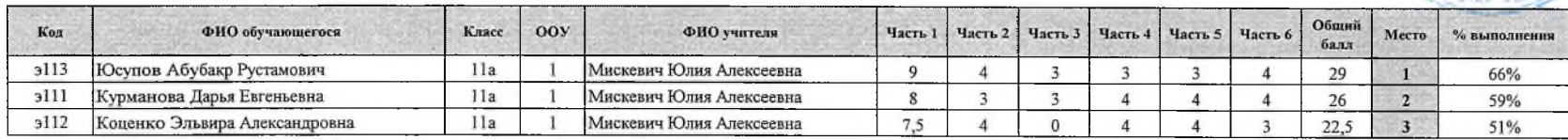

Максимальный балл  $44$  Председатель жюри: И.А. Шайнурова **Члены жюри:** Г.Ф Гребенщикова

Е А. Копьёва Ю.А. Мискевич С. Л Леонова

27 сентября 2023